## **Manutenção de Localizações (CCESG130)**

Esta documentação é válida para todas as versões do Consistem ERP.

## **Pré-Requisitos**

Não há.

## **Acesso**

Módulo: Entradas - Estoques

Grupo: WMS

## **Visão Geral**

O objetivo deste programa é permitir a movimentação de itens entre as localizações do [WMS - Warehouse Management System](https://centraldeajuda.consistem.com.br/display/BDC/WMS+-+Warehouse+Management+System).

Este programa é composto pelas abas:

[Aba Pendência \(CCESG130TAB1\)](https://centraldeajuda.consistem.com.br/pages/viewpage.action?pageId=317243646)

[Aba Localiza Item \(CCESG130TAB2\)](https://centraldeajuda.consistem.com.br/pages/viewpage.action?pageId=317243648)

[Aba Localiza Ordem \(CCESG130TAB3\)](https://centraldeajuda.consistem.com.br/pages/viewpage.action?pageId=317243649)

[Aba Etiquetas na Localização \(CCESG130TAB4\)](https://centraldeajuda.consistem.com.br/pages/viewpage.action?pageId=317243652)

[Aba Comparação com Estoque \(CCESG130TAB5\)](https://centraldeajuda.consistem.com.br/pages/viewpage.action?pageId=317243654)

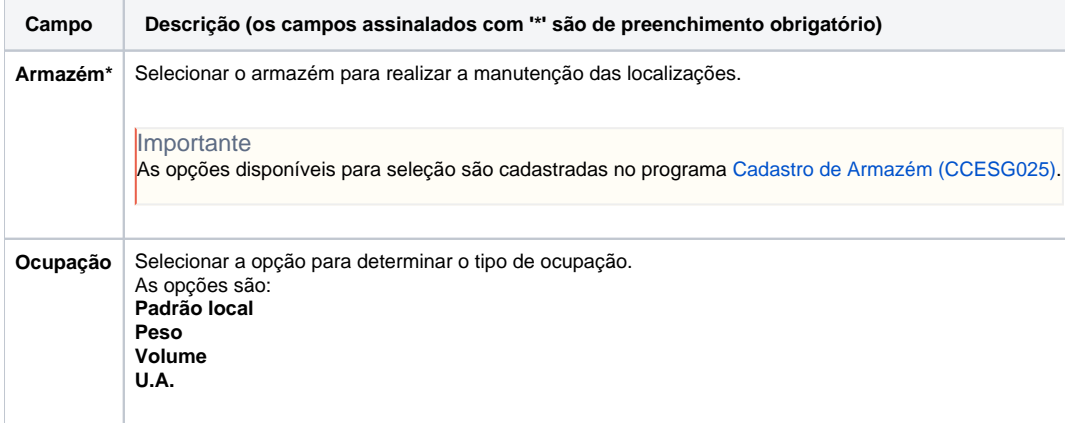

Atenção

As descrições das principais funcionalidades do sistema estão disponíveis na documentação do [Consistem ERP Componentes.](http://centraldeajuda.consistem.com.br/pages/viewpage.action?pageId=56295436) A utilização incorreta deste programa pode ocasionar problemas no funcionamento do sistema e nas integrações entre módulos.

Exportar PDF

Esse conteúdo foi útil?

Sim Não